### **BAB III**

# **METODE PENELITIAN**

#### **A. Desain Penelitian**

Desain Penelitian yang digunakan dalam penelitian ini menggunakan pendekatan retrospektif dengan metode *cross sectional* (Potong Lintang). Metode cross-sectional adalah suatu metode yang mempelajari unsur-unsur hubungan antara faktor-faktor resiko dengan dampak, melalui observasi atau pengumpulan data yang akan dijadikan sampel. Penelitian cross sectional dilakukan observasi sekali waktu dan pengumpulan dilakukan dengan estimasi variabel subjek pada saat penelitian (Notoatmojo, 2010). Pada observasi ini menggunakan data primer berupa data rekam medis yang terdiagnosis ISPA pada Puskesmas Soriutu Kab. Dompu Oktober 2020- September 2021.

## **B. Latar Penelitian**

Subjek dari penelitian ini merupakan data rekam medis pasien yang terdiagnosis ISPA yang terdapat dipuskesmas Soriutu Kabupaten Dompu Oktober 2020-September 2021 yang termasuk dalam kriteria inklusi. Populasi dalam penelitian ini merupan seluruh data Rekam Medis pasien yang terdiagnosa ISPA di puskesmas soriutu mulai bulan oktober 2020 september 2021 yaitu sebanyak 101 pasien sedangkan sampel yaitu bagian dari populasi yang memenuhi kriteria inklusi.

## **1. Kriteria Inklusi**

a. Data RM pasien yang di diagnosis ISPA diPuskesmas Soriutu Kab. Dompu bulan Oktober 2020-September 2021

- b. pasien yang diresepkan Antibiotik
- c. Data RM lengkap meliputi (nama,umur mulai 12 tahun, jenis kelamin, BB) nomor RM, diagnosis, jenis antibiotik, jenis obat, interval penggunaan Obat.

# **2. Kriteria ekslusi**

- a. Pasien yang terdiagnosa ISPA yang mengalami komplikasi infeksi penyakit lain (Hipertensi, Jantung, DM, Kolesterol, TB)
- b. Pasien ISPA yang sedang hamil.

## **C. Fokus penelitian**

Adapun Variabel yang digunakan pada penelitian ini yaitu variabel bebas dan variabel terikat:

## **1. Variabel bebas**

Pasien yang didiagnosis ISPA di Puskesmas Soriutu Kabupaten Dompu bulan Oktober 2020-September 2021.

# **2. Variabel terikat**

Ketepatan penggunaan antibiotik meliputi tepat obat dan tepat Frekuensi.

## **3. Definisi Operasional**

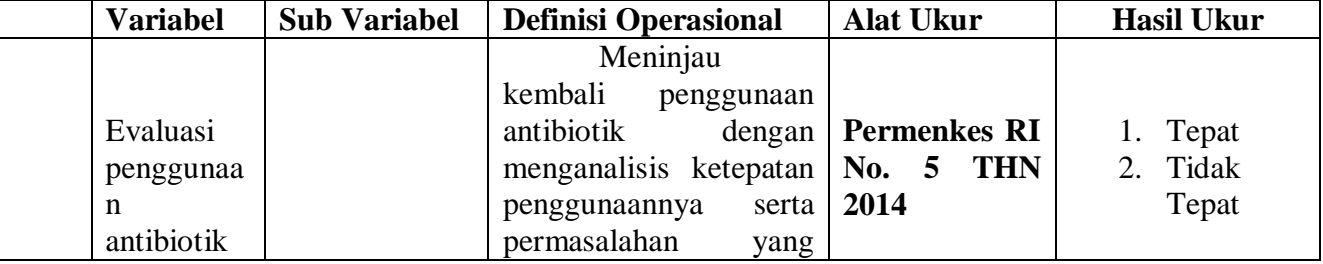

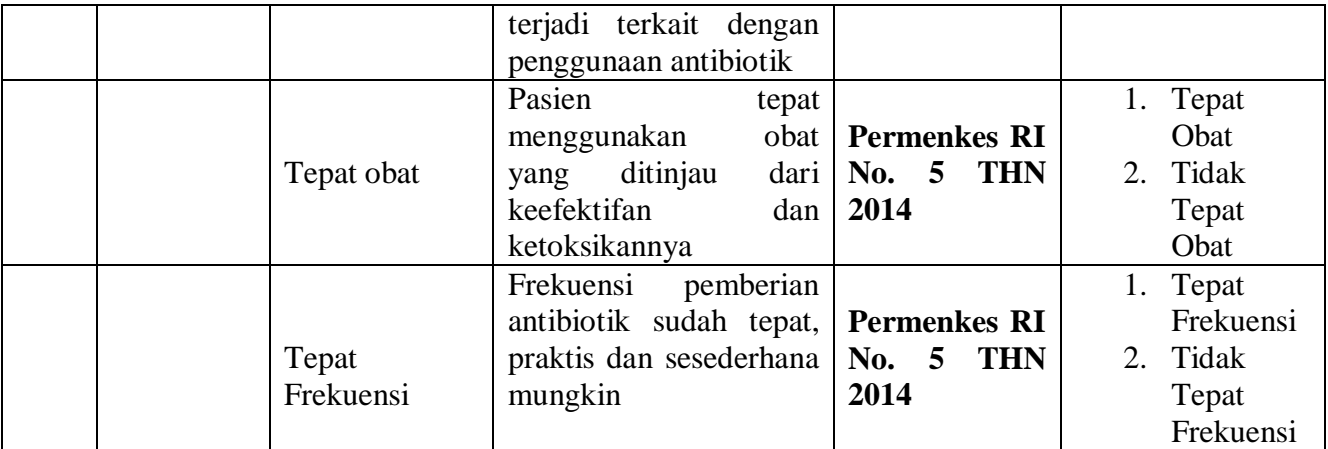

### **D. Sumber data penelitian**

Sumber Data penelitian ini diambil dari data RM pasien yang terindiksi ISPA diPuskesmas Soriutu Kab. Dompu Bulan Oktober 2020-September 2021.

#### **E. Teknik Pengambilan Sampel**

Teknik pengumpulan Data dalam penelitian ini yaitu menggunakan metode Purposive Sampling (non-probability sampling). Yaitu dengan teknik pengambilan sampel dengan cara memilih sampel dari populasi dan berdasarkan pertimbangan penelitian dimana sampel yang diambil baik Layak dan tepat digunakan sebagai sampel penelitian (Notoadmojo, 2010). Berdasarkan studi pendahuluan yang telah dilakukan tedapat 101 populasi pasien yang terdiagnosa ISPA di rawat jalan Puskesmas Soriutu Kab. Dompu Prov. NTB. Untuk menentukan ukuran sampel maka dilakukan perhitungan menggunakan rumus Slovin :

Keterangan:  $n = \frac{N}{1+r}$  $1+n.a$ 

n= besar ukuran minimum sampel yang akan diambil

- $N =$  jumlah populasi
- $a=$  Taraf signifikasi = 0.05

Penyelesaian :

$$
n = \frac{101}{1 + 101(0.05)^{2}}
$$

$$
n = \frac{101}{1 + 101(0.025)}
$$

$$
n = \frac{101}{1 + 0.2525}
$$

$$
n = \frac{101}{1.25}
$$

$$
n = 80
$$

Berdasarkan hasil perhitungan diatas jumlah sampel yaitu 80 sampel.

### **F. Teknik Analisis Data**

Data hasil penelitian yang diperoleh selanjutnya dikumpulkan, dikelompokkan, lalu dianalisis dengan metode deskriptif, guna mendapatkan hasil terkait pola penggunaan antibiotik pada kasus ISPA dan ketepatan terapi antibiotik pada kasus ISPA. Data tersebut kemudian diolah di Microsoft Excel dalam bentuk gambar, tabel, dan uraian yang jelas.

Untuk mencari presentase dari kejadian maka dapat menggunakan rumus berikut: ( Sugiyono, 2008).

$$
p = \frac{f}{n x 100\%}
$$

Keterangan :

p : Prosentase Kejadian

f : frekuensi dari setiap jawaban angket

n : jumlah responden